## Linuxとpthreadsによる マルチスレッドプログラミング入門

# 追記と正誤表

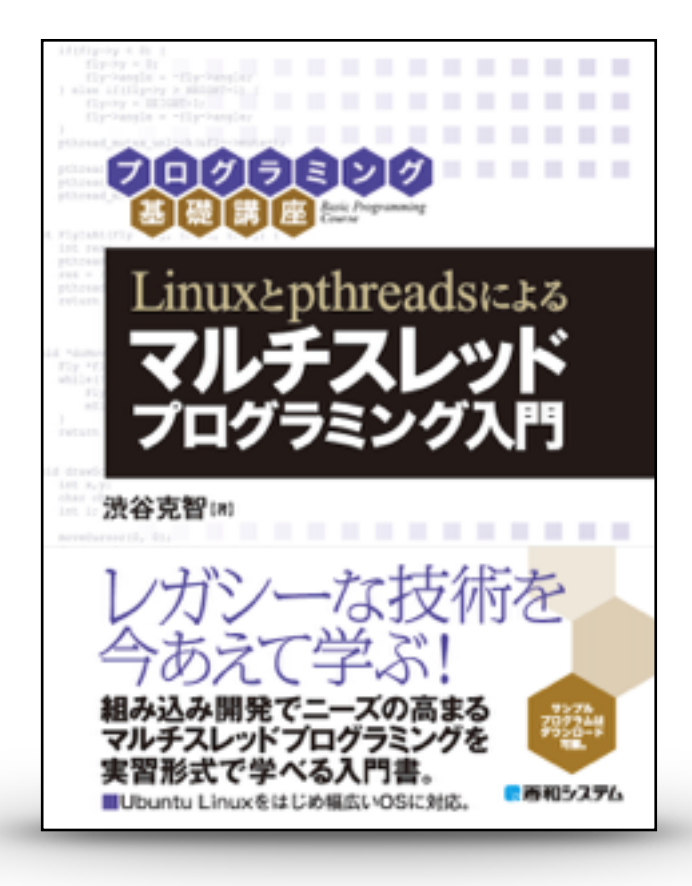

### 第1.0版

2018年2月 Microbrains Inc. 渋谷

#### Chapter 4 実行の排他制御

p88 60 if(x != 25) {

 $\rightarrow$  60 if (x != 168) {

- p89 74 if(pthread\_create(&threads[i], NULL, threadFunc, (void \*)100) != 0) {
- $\rightarrow$  74 if(pthread\_create(&threads[i], NULL, threadFunc, (void \*)1000) != 0) {
- p89 「100以下の素数の個数は25個なので」
- → 「1000以下の素数の個数は168個なので」

追記:

実際には、CPUの処理能力によっては、めったに奇妙なことが起こらないこともあります。 実CPU数が少なかったり、処理速度が遅い場合には、複数のスレッドが並列に処理されることが 少なく、本書で述べている問題の箇所で並列に処理が進む確率がかなり低くなります。逆に、CPU の処理能力が十分に高い場合には、コンテキストスイッチをする前に一気に計算を終えてしまうた め、やはり問題の箇所で並列に処理が行なわれる確率が低くなります。

100以下ではなく、1000以下の素数を計算させると、奇妙なことが発生しやすくなります。

### Chapter 5 条件待ち

p145

追記:

コンソールウィンドウは、横80文字、縦25行以上表示できる大きさにしてください。 また、コンソールの一番下の行で ./soloFly を実行するようにしてください。

Linuxとpthreadsによるマルチスレッドプログラミング入門 Copyright © 2016-2018 by SHIBUYA Katsutoshi (Microbrains Inc.) All Rights Reserved.